# **GitLab Integration**

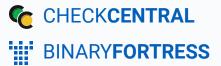

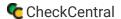

# GitLab Integration

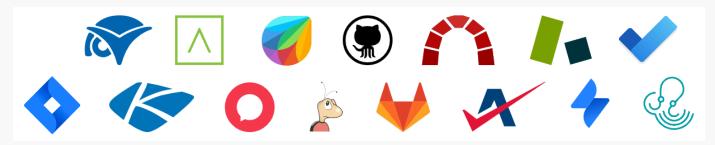

CheckCentral integrates with several RMMs, PSAs, and ticketing software, including GitLab, helping you consolidate service ticket issues.

To integrate GitLab with CheckCentral, begin by logging into your CheckCentral account.

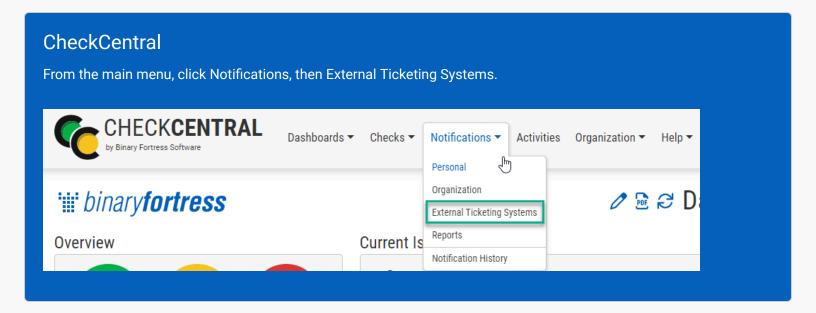

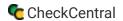

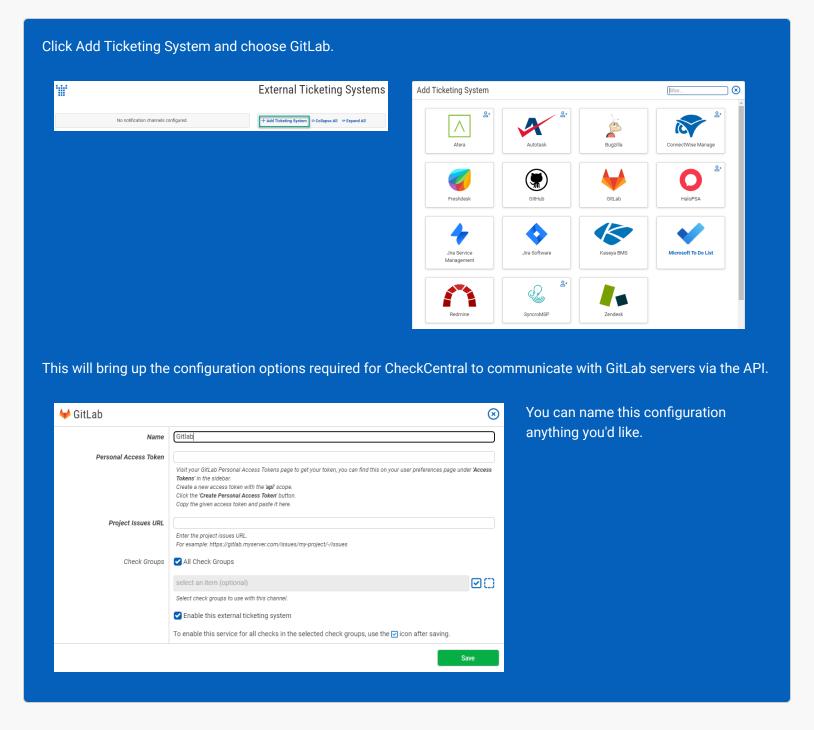

The other details require you to log into your GitLab account.

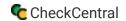

### **GitLab**

In GitLab's user account menu (upper right), click "Preferences."

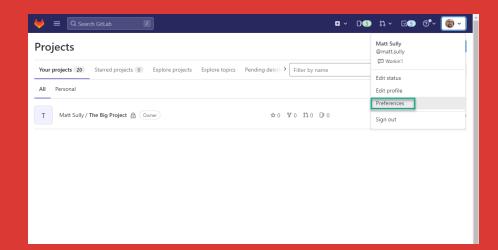

Select "Access Tokens" from the left-hand menu.

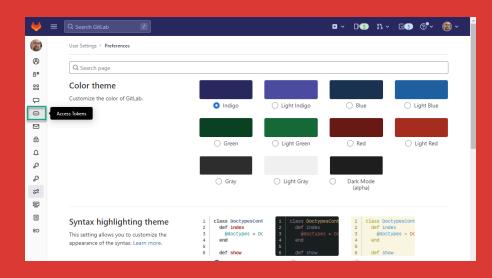

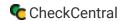

### GitLab and CheckCentral

- 1. Name your token.
- 2. Select the "api" scope.
- 3. Click "Create personal access token."

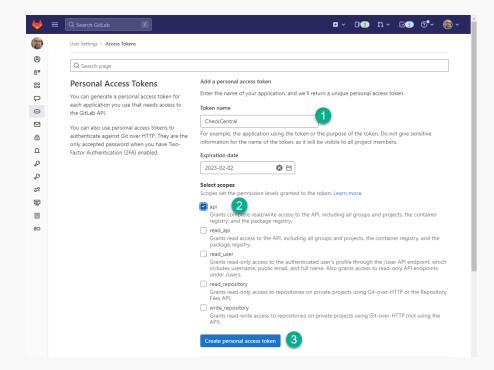

Copy the API key and paste it into the Personal Access Token field in CheckCentral's integration prompt.

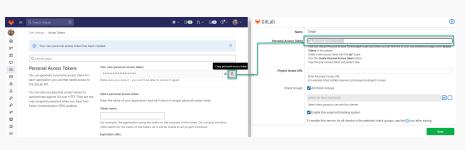

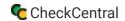

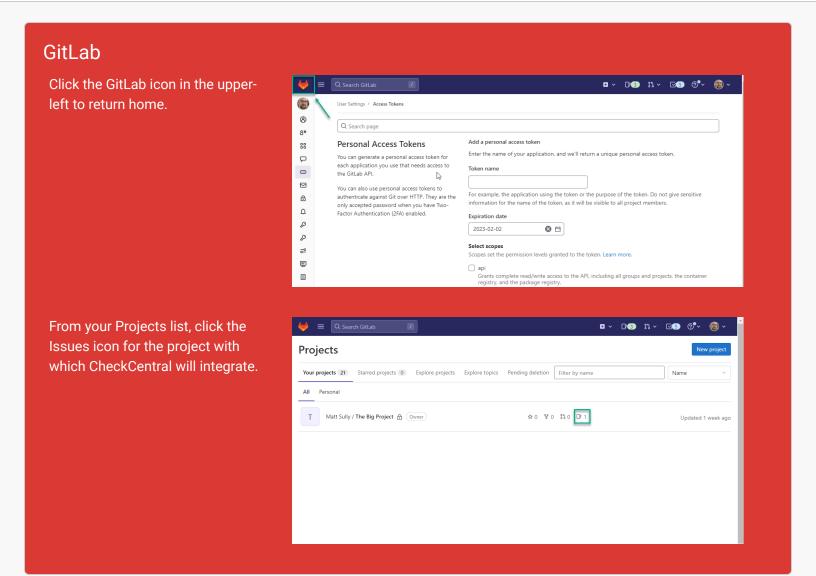

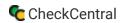

0

#### GitLab and CheckCentral Copy the URL and paste it into the Project Issues URL field in CheckCentral. ⊯ ☆ ◎ ★ □ 🗑 : 😝 GitLab × □ · D③ n · ≥⑤ ල• · 📵 · ₩ ■ Q Search GitLab al Access Token K7 Open 1 Closed 0 All 1 D Q Title v 1in 12 Search or filter results... Important Thing #1 · created 3 minutes ago by Matt Sully select an item (optional) Select check groups to use with this channel ☑ Enable this external ticketing system Q To enable this service for all checks in the selected check groups, use the $\ensuremath{\square}$ icon after saving

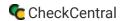

## CheckCentral

Finally, choose which Check Groups will use this GitLab channel. By default, all check groups are selected. To be more selective, disable the All Check Groups checkbox then use the multi-select dropdown field below.

Once you've selected your check groups, ensure the 'Enable this external ticketing system' checkbox is enabled, and click Save.

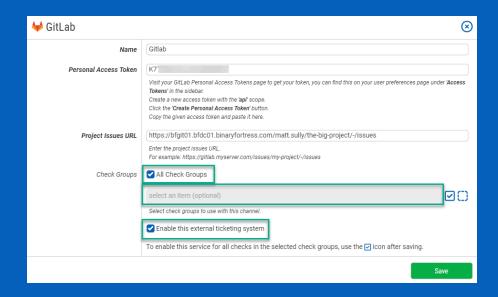

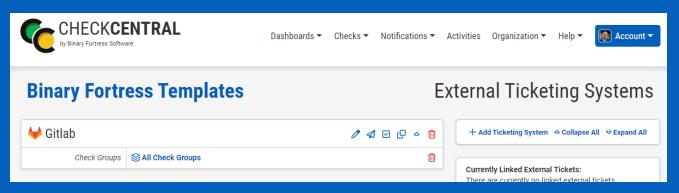

This External Ticketing System channel will now be available for use with any check under your Check Central account.

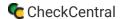

# **About CheckCentral**

CheckCentral Monitoring consolidates and simplifies backup, system, and software email updates into a clean, graphical dashboard, bringing peace of mind to IT administrators of SMBs, Enterprises, and MSPs.

To learn more about CheckCentral, visit: <a href="https://www.checkcentral.cc">https://www.checkcentral.cc</a>

# **About Binary Fortress Software**

Binary Fortress has spent 18 years in pursuit of one goal: create software to make life easier. Our software ranges from display management and system enhancement utilities to monitoring tools and digital signage. IT administrators, professional gamers, coffee-shop owners, and MSPs all rely on Binary Fortress to make their days better, and their lives easier.

Copyright © 2007-2025 Binary Fortress Software, all rights reserved. The Binary Fortress logo is a trademark of Binary Fortress Software. The CheckCentral logo is a trademark of Binary Fortress Software.

Binary Fortress Software 1000 Innovation Drive, Suite 500 Kanata, Ontario, Canada K2K3E7

https://www.binaryfortress.com